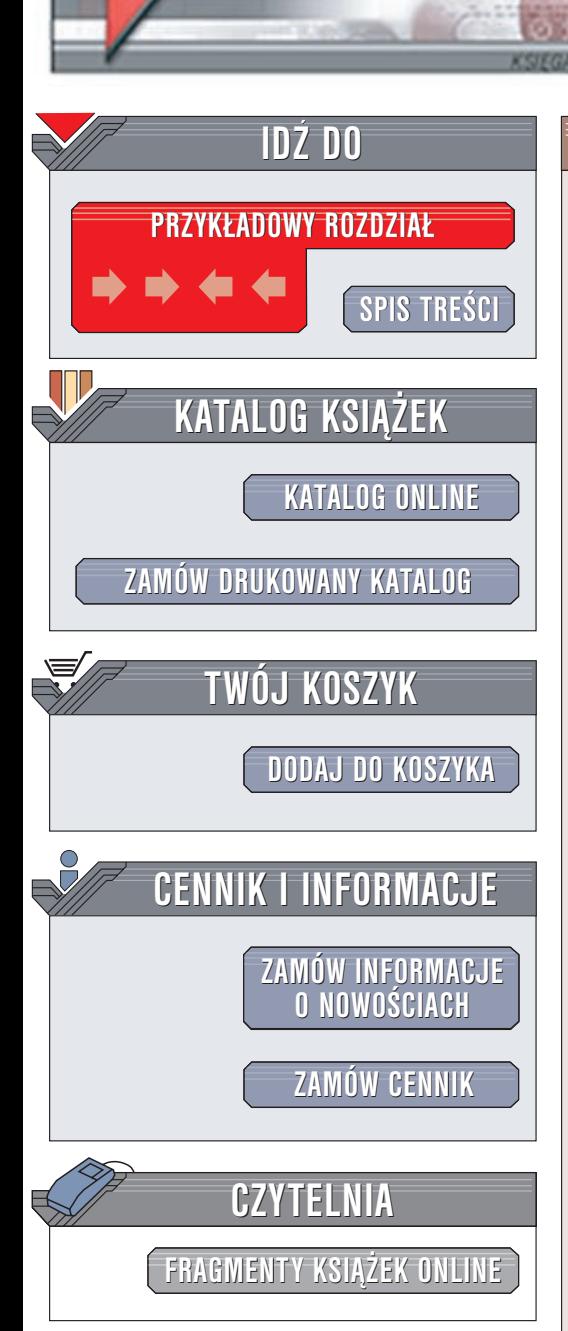

Wydawnictwo Helion ul. Chopina 6 44-100 Gliwice tel. (32)230-98-63 e-mail: [helion@helion.pl](mailto:helion@helion.pl)

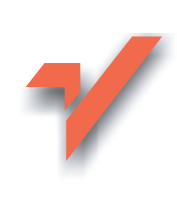

## DTP. Księga eksperta

Autor: Aleksander Kwaśny ISBN: 83-7197-482-5 Format: B5, stron: 456+8 str. kolorowych

elion. $\nu$ 

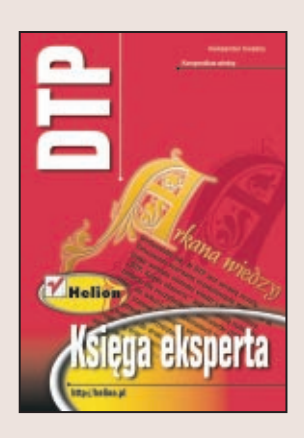

Desktop Publishing (DTP), w pełnym znaczeniu, obejmuje całokształt prac zwiazanych z cyfrowym przygotowaniem materiałów do opublikowania zarówno w postaci drukowanej, jak i cyfrowej, np. na CD-ROM-ie. DTP szeroko wykorzystuje osiągnięcia informatyki, toteż zagadnieniom typowym dla tej dynamicznie rozwijającej się dziedziny poświęcono w książce najwięcej miejsca. Cyfrowe technologie są adaptowane jednak znacznie szerzej; stąd m.in. rozdziały poświęcone wyłącznie przepływowi prac (workflows), fontom, systemom reprodukcji barw (w tym CMS) i przygotowaniu PostScriptów do naświetlania (CtF lub CtP), bez czego profesjonalny prepress nie mógłby po prostu istnieć.

Gwa³towny rozwój nowoczesnych metod przygotowania do druku oraz samego drukowania doprowadził do wielu zmian w poligrafii, która staje się coraz bardziej uzależniona od komputerów. Współczesny operator DTP może wykonywać wszystkie prace bez potrzeby opuszczania stanowiska komputerowego, otrzymując gotowy wyrób o jakości niemożliwej do osiągnięcia w konwencjonalnym procesie.

Przemiany te przyniosły też inne skutki. Cyfrowe przygotowanie do reprodukcji jest procesem, wbrew pozorom, trudniejszym niż analogiczne działania analogowe, a już na pewno bardziej rozbudowanym. Oznacza to, ¿e kadra nowoczesnego studia prepress musi być odpowiednio wyszkolona, co dotyczy też osób wcześniej zaangażowanych w przedkomputerowa poligrafie. One także musza zapoznać się z arkanami informatyki, by móc wykorzystać swe dotychczasowe doświadczenie w cyfrowym przepływie prac.

Książka ta pełni rolę praktycznego przewodnika po wspomaganym komputerowo przygotowaniu do profesjonalnego drukowania. Wartość dydaktyczną publikacji podnosi zawarta w niej wiedza z zakresu poligrafii, podana w sposób niewymagający od Czytelnika znajomości podstaw procesów zachodzących w przygotowalni oraz drukarni.

Wielu operatorów styka siê po raz pierwszy z niektórymi terminami podczas pracy w oprogramowaniu DTP. Nie orientując się, co dane pojęcie oznacza, popełniają oni elementarne błędy, zwłaszcza że programy tego typu istnieją często w wersjach anglojęzycznych. Na nic zda się tu opis przeczytany w pliku pomocy, skoro występujące w nim terminy sa niezrozumiałe.

Z drugiej strony, tempo życia nie zawsze pozwala na późniejsze nadrobienie braków w przygotowaniu zawodowym. Dlatego starałem się tak dozować wszelkie dodatkowe wyjaśnienia tego, co może nie być zrozumiałe dla osoby obeznanej tylko informatycznie z danym oprogramowaniem, systemem czy procesem, aby dostarczyć niezbędnej wiedzy poligraficznej, nie odchodząc jednocześnie zbyt daleko od tematu.

Lektura tej książki jest więc pożyteczna tak z punktu widzenia użytkownika komputera, jak i osoby wdrożonej w proces przygotowania do druku od strony poligraficznej. Absolutnie nie może ona zastąpić podręczników o programach DTP czy opisujących urzadzenia zewnetrzne komputera, jak również traktujących o poligrafii.

# <span id="page-1-0"></span>Spis treści

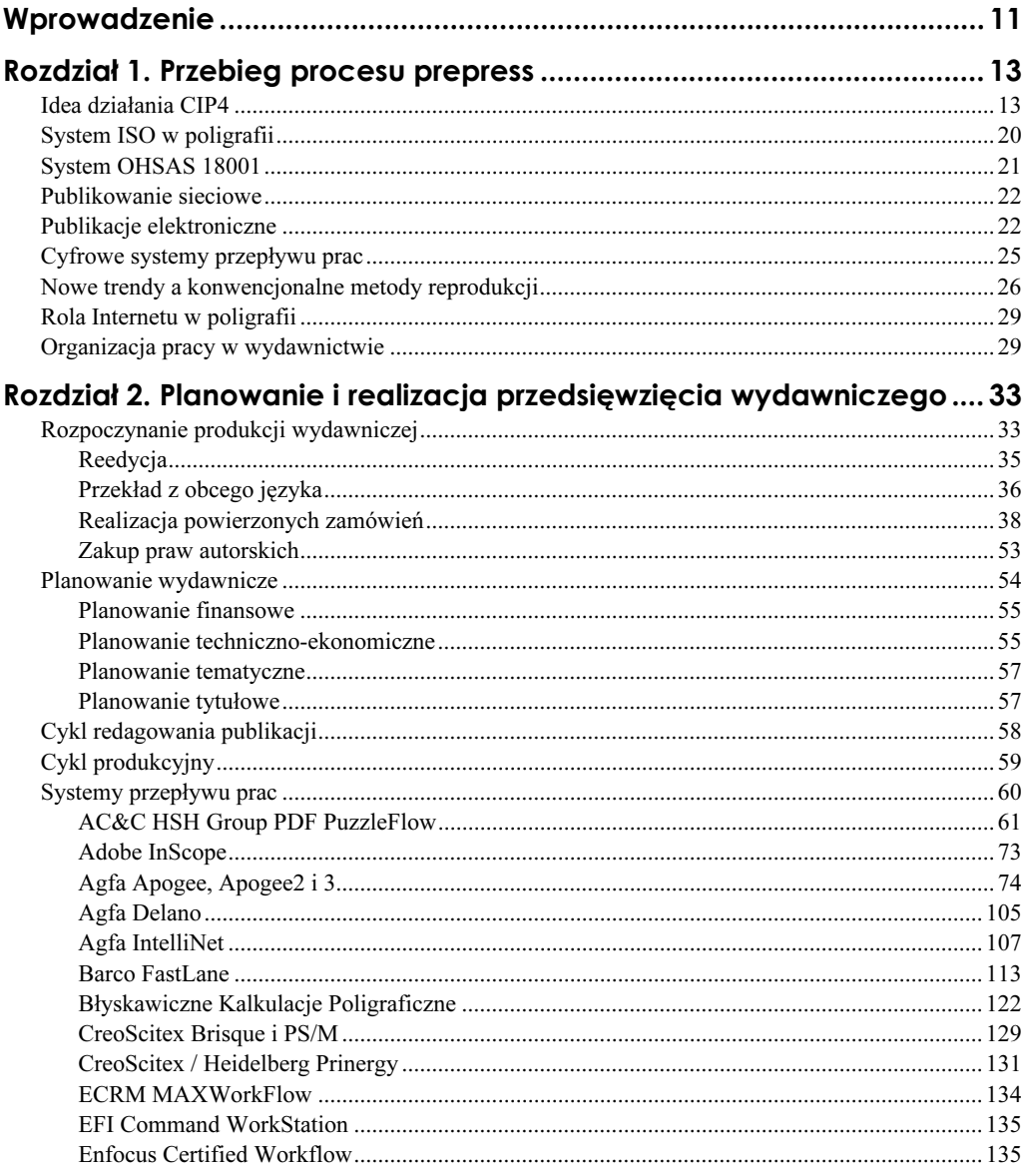

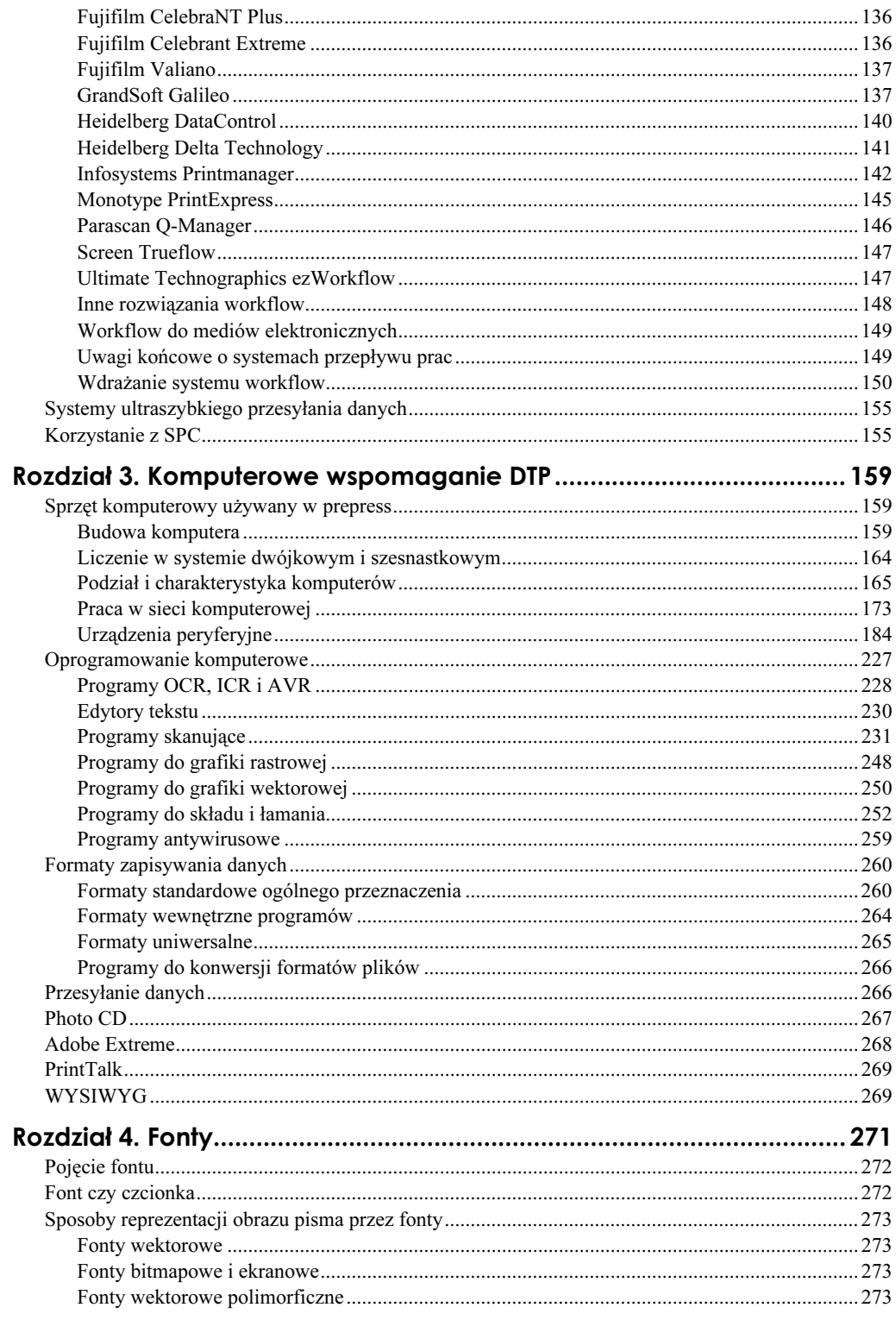

 $\overline{4}$ 

Spis tre ści

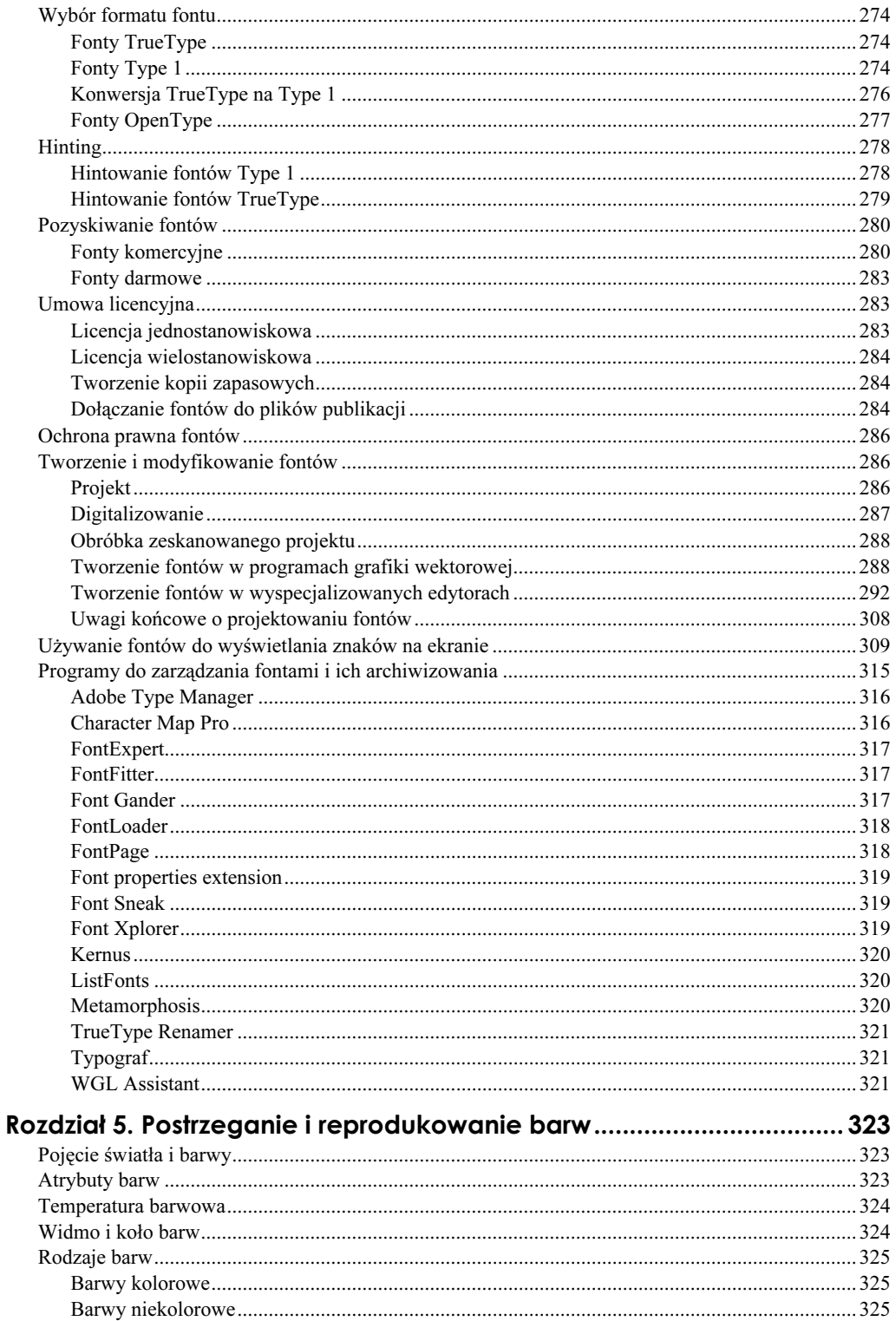

 $\frac{5}{1}$ 

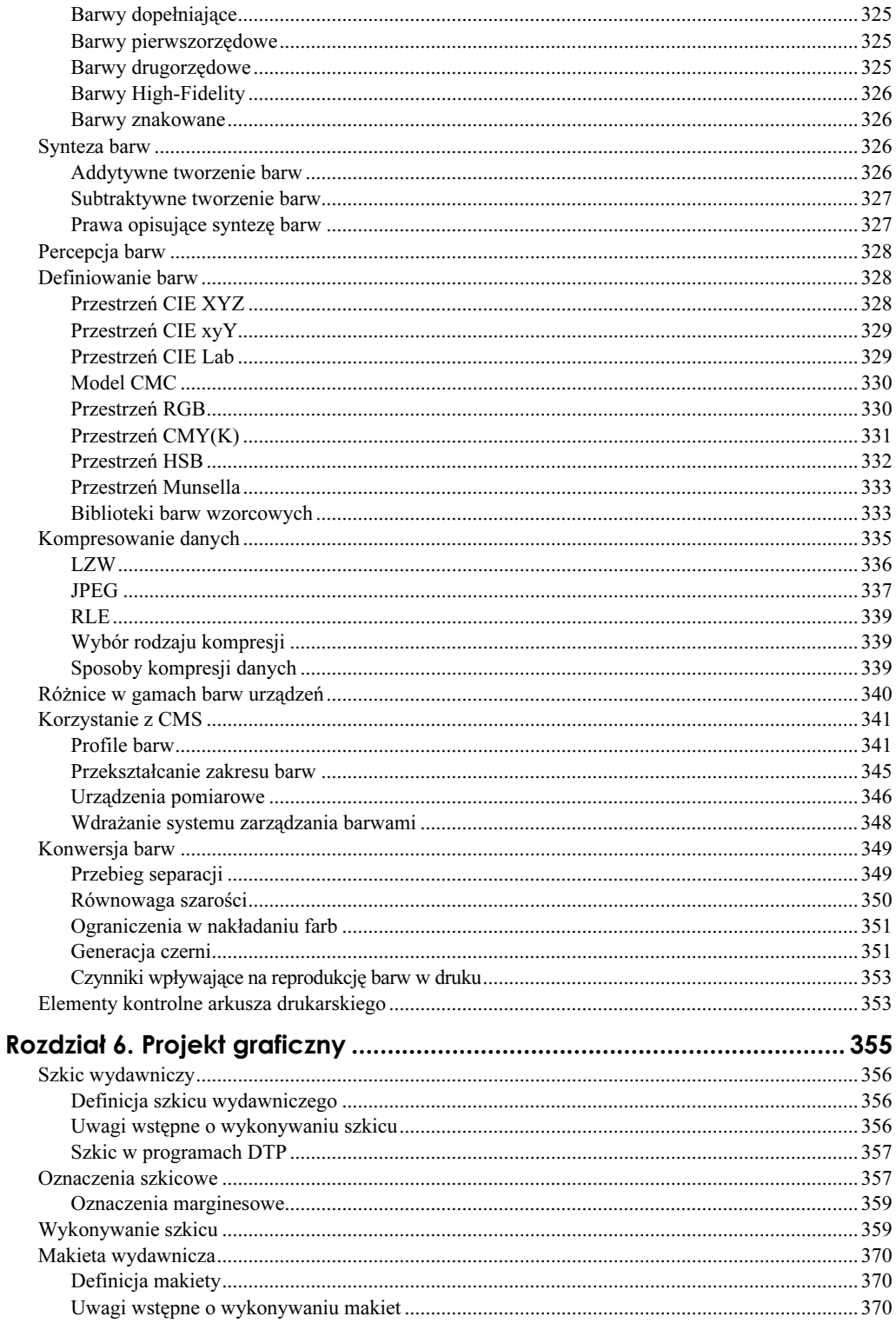

Spis tre ści

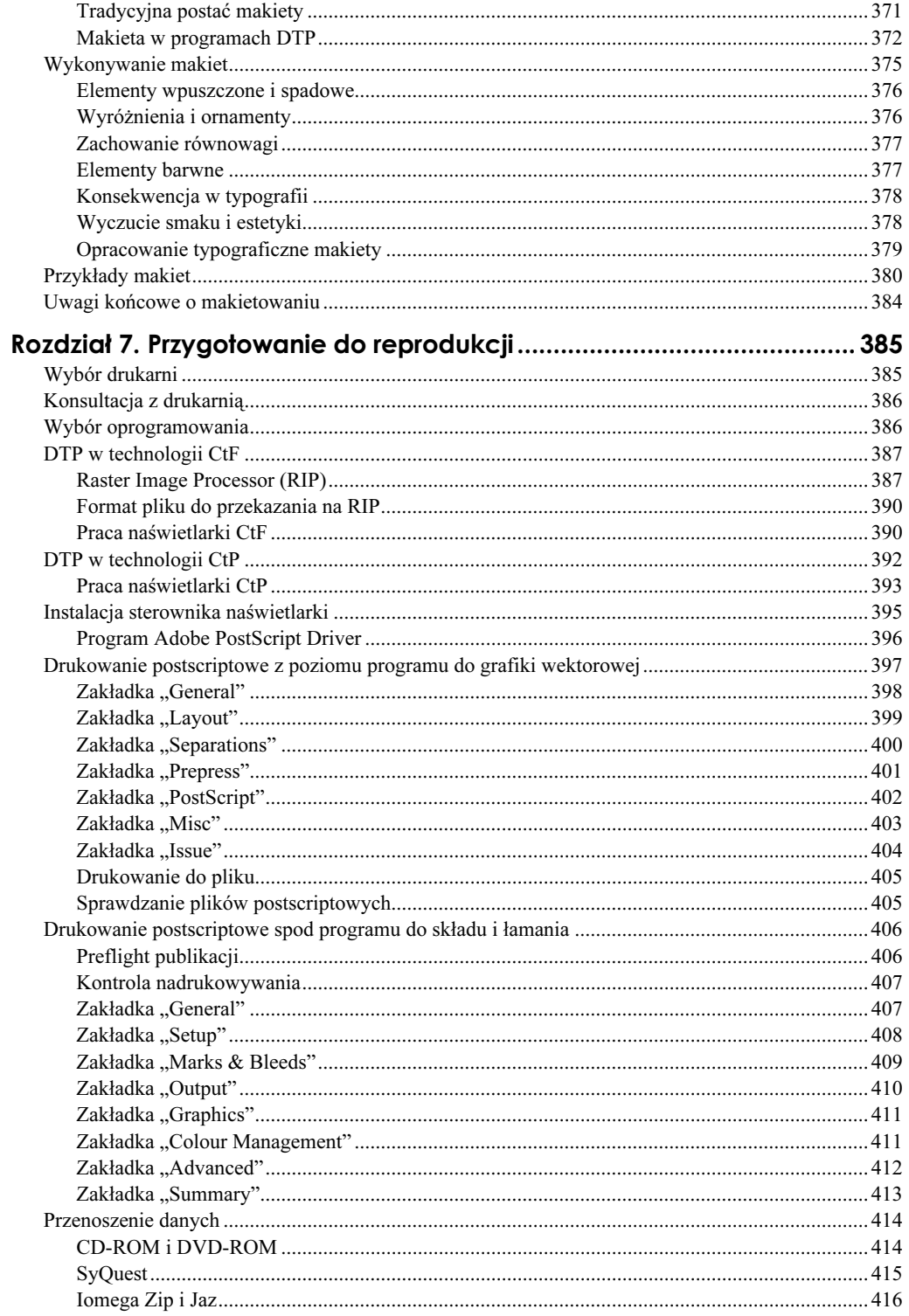

 $\frac{7}{2}$ 

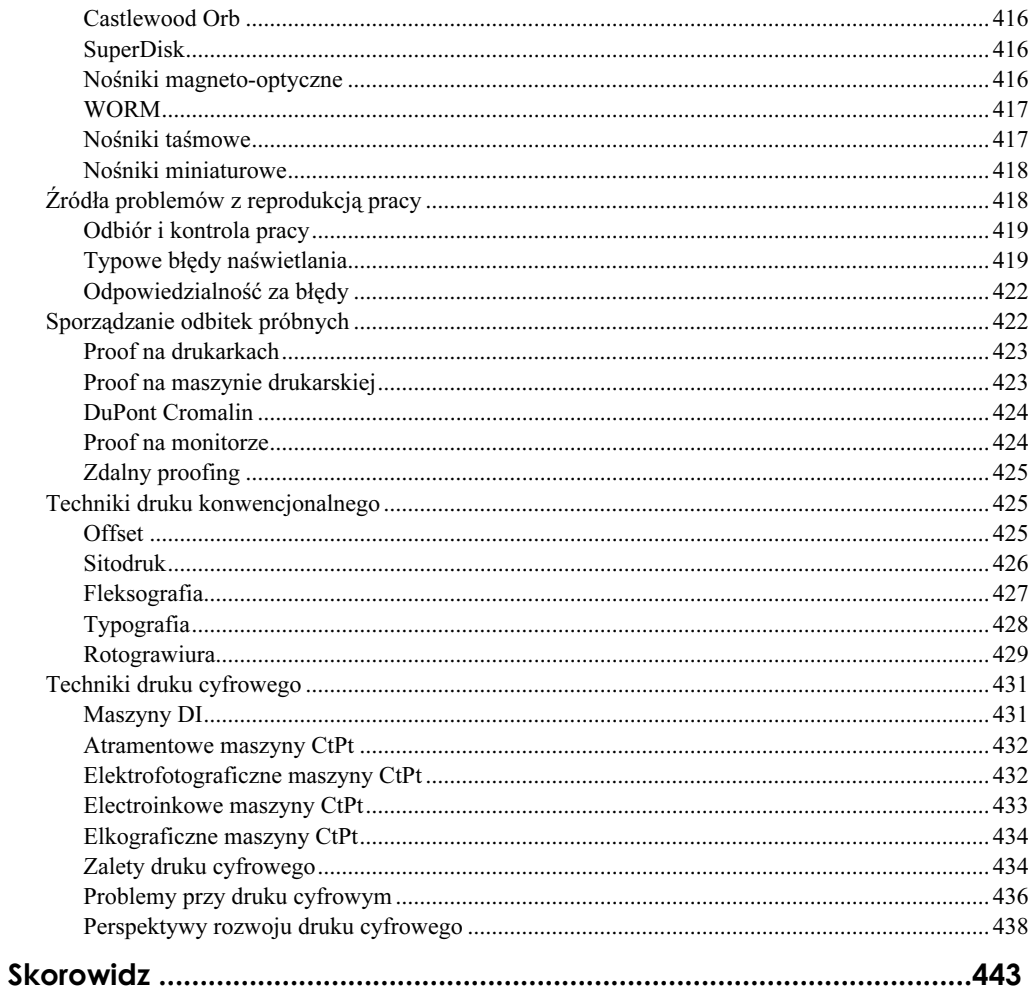

## <span id="page-7-0"></span>Rozdział 1. **Przebieg procesu prepress**

Prepress — szereg działań prowadzonych w celu przekształcenia oryginału w formę zdatną do reprodukcji bądź drukowanej, bądź elektronicznej utrwalonej na jakimkolwiek nośniku — cechuje dość skomplikowana struktura będąca wynikiem jego długoletniej ewolucji. Dawniej procesy przygotowawcze odgrywały dużo mniejszą rolę w cyklu produkcyjnym, tak więc istniało mniejsze prawdopodobieństwo popełnienia błędów na tym etapie reprodukcji. Aktualnie prepress uważa się za jeden z bardziej dochodowych segmentów poligrafii, który stwarza korzystną okazję do inwestowania. Choć zakłady produkcyjne przemysłu poligraficznego działające w Polsce oferują jakość swoich produktów i usług oraz obsługę klienta na całkiem przyzwoitym poziomie, często przegrywają w walce o zlecenie z zagranicznymi firmami o takim samym profilu działalności, ponieważ te oferują niższe ceny. Pocieszeniem może być tu fakt, że polscy nakładcy na długo przed falą ekspansji prywatnych przedsiębiorstw również zlecali druk w obcych oficynach. Wtedy jednak rodzime drukarnie nie miały takiej mocy przerobowej jak teraz, co było wąskim gardłem całego toru wydawniczo-poligraficznego i nieraz rzutowało na opóźnienie wydania danej publikacji. Pomimo tych utrudnień nasze zakłady poligrafii mają się dobrze, gdyż rekompensuje im to olbrzymie, i ciągle rosnące, zapotrzebowanie na różnorodne druki — zarówno prace o dużej objętości, jak i jednostronicowe akcydensy.

Dzisiejsi wydawcy często porozumiewają się ze swoimi klientami za pośrednictwem Internetu w celu uzyskania wyższej jakości przygotowywanych publikacji oraz uniknięcia rozczarowań spowodowanych niedomówieniami przy przyjmowaniu zamówień. Wydawcy zazwyczaj sterują cyfrowym przepływem prac, w który ze względu na szeroki zakres funkcji jest włączonych klika osób czy nawet całych firm, jak np. studio graficzne, naświetlarnia, drukarnia, introligatornia, zakład kolportażu, księgarnia itp. Uczestnicy cyfrowego prepress mogą, praktycznie w dowolnej chwili, nawiązać z sobą kontakt, co pozwala zachować ciągłość takich przepływów prac.

#### Idea działania CIP4

CIP4 (The International Cooperation for the Integration of Processes in Prepress, Press and Postpress) jest organizacją, która ma na celu zintegrowanie wszystkich działań prowadzonych w ramach publikowania i stanowi kontynuację CIP3 (International Cooperation for Integration of Prepress, Press and Postpress). Jej biuro znajduje się w Zurychu. Standard tworzy ponad 60 firm działających na arenie szeroko rozumianego prepress, drukowania, procesów introligatorskich, informatyki, a szczególnie koncentrujących się na oprogramowaniu, maszynach, urządzeniach i WWW. Oprócz tego do CIP4 należą placówki naukowe, organizacje, stowarzyszenia i inne jednostki związane z tymi podstawowymi sektorami publikowania. System CIP4 jest rozwijany i doskonalony na bazie doświadczeń firm działających w tych segmentach produkcji drukarskiej. Dnia 27 września 2000 r. zaczął obowiązywać obecny statut konsorcjum. Przewiduje on m.in. możliwość opracowania, w razie konieczności, dodatkowej grupy roboczej, co jest odpowiedzią na dynamicznie zachodzące przemiany w świecie nowoczesnych technologii.

Porównując CIP3 z CIP4, można stwierdzić, że zasadniczo zmiany obejmują tylko kilka aspektów działania systemu, podczas gdy reszta pozostaje niezmieniona. W system zaangażowanych jest kilka grup roboczych, np. związanych z publikacjami periodycznymi, CMS, procesami wykańczania, opakowaniami, etykietami, drukowaniem na żądanie i handlem elektronicznym.

Wraz ze wzrostem udziału cyfrowych technologii w drukarni czy firmie świadczącej usługi przygotowania do drukowania CIP4 będzie postrzegany jako niezbędne rozwiązanie integrujące wszystkie działania niezbędne do wyprodukowania danego wytworu poligraficznego, umożliwiające jednocześnie zaplanowanie ciągłych przebiegów realizowanych w ramach całkowicie cyfrowego workflow. Takie podejście do procesu produkcyjnego firm zajmujących się drukowaniem spotkało się z dużym zainteresowaniem ze strony odbiorców, o czym świadczy choćby liczba instalacji tego typu rozwiązań w naszych drukarniach.

Po skompilowaniu danych tak, aby odpowiadały one specyfikacji CIP4, następuje skierowanie ich do urządzeń zaangażowanych w nadawanie publikacji konkretnego kształtu. W ten sposób skrótowo można przedstawić ideę funkcjonowania CIP4 — systemu, w którym ważną nowością w stosunku do wersji poprzedniej jest niewątpliwie włączenie standardu wymiany danych, zwanego JDF (Job Definition Format).

Format pliku JDF powstał w 2000 r. na podstawie dotychczasowych specyfikacji Adobe PJTF (Portable Job Ticket Format) oraz CIP3 PPF (Print Production Format). W niedalekiej przyszłości ma pojawić się jego pierwsza oficjalna wersja. Bazuje on na standardzie XML (eXtensible Markup Language), który to z kolei jest standardowym językiem World-Wide Web Consortium (W3C). Przy opracowaniu JDF udział wzięły takie firmy, jak: Adobe, Agfa, Heidelberg i MAN Roland. Standard pozwala na płynny przepływ danych między włączonym doń oprogramowaniem. Integruje on rozwiązania niezależnych wytwórców, zapewniając kompatybilność w workflow. JDF potrafi ponadto przekazywać zlecenie w trakcie całej jego realizacji, w ramach którego są zdefiniowane kompletne informacje na temat kolejnych etapów cyklu produkcyjnego, od wstępnych założeń projektowych, poprzez DTP, drukowanie i wykańczanie, aż po dystrybucję. Jako że format ten opisuje więcej aspektów dotyczących zadania, pozwala on na rozszerzenie cyfrowych przepływów o kolejne operacje. Standard ten łączy produkcję z Management Information Services, przez co możliwe staje się sprawne nadzorowanie ekonomiczne zlecenia przy bezzwłocznym dostępie do zadania.

Ponieważ punkt ciężkości w CIP4 położono na zautomatyzowanie cyklu produkcyjnego poprzez szerokie wykorzystanie technologii cyfrowych i informatycznych, JDF jest standardem niezależnym od producentów, z możliwością rozbudowy w przyszłości. CIP4 jest tak rozwijany, aby umożliwić współpracę z systemem MIS (Management Information Systems), który skupia się głównie na zagadnieniach finansowych, planowania i zarządzania (jak np.: badanie produktywności, weryfikacja wydatków, opracowywanie planów przedsięwzięć wydawniczo-poligraficznych, gromadzenie niezbędnych danych o zleceniu), bazując na zebranych informacjach związanych z poszczególnymi etapami produkcji.

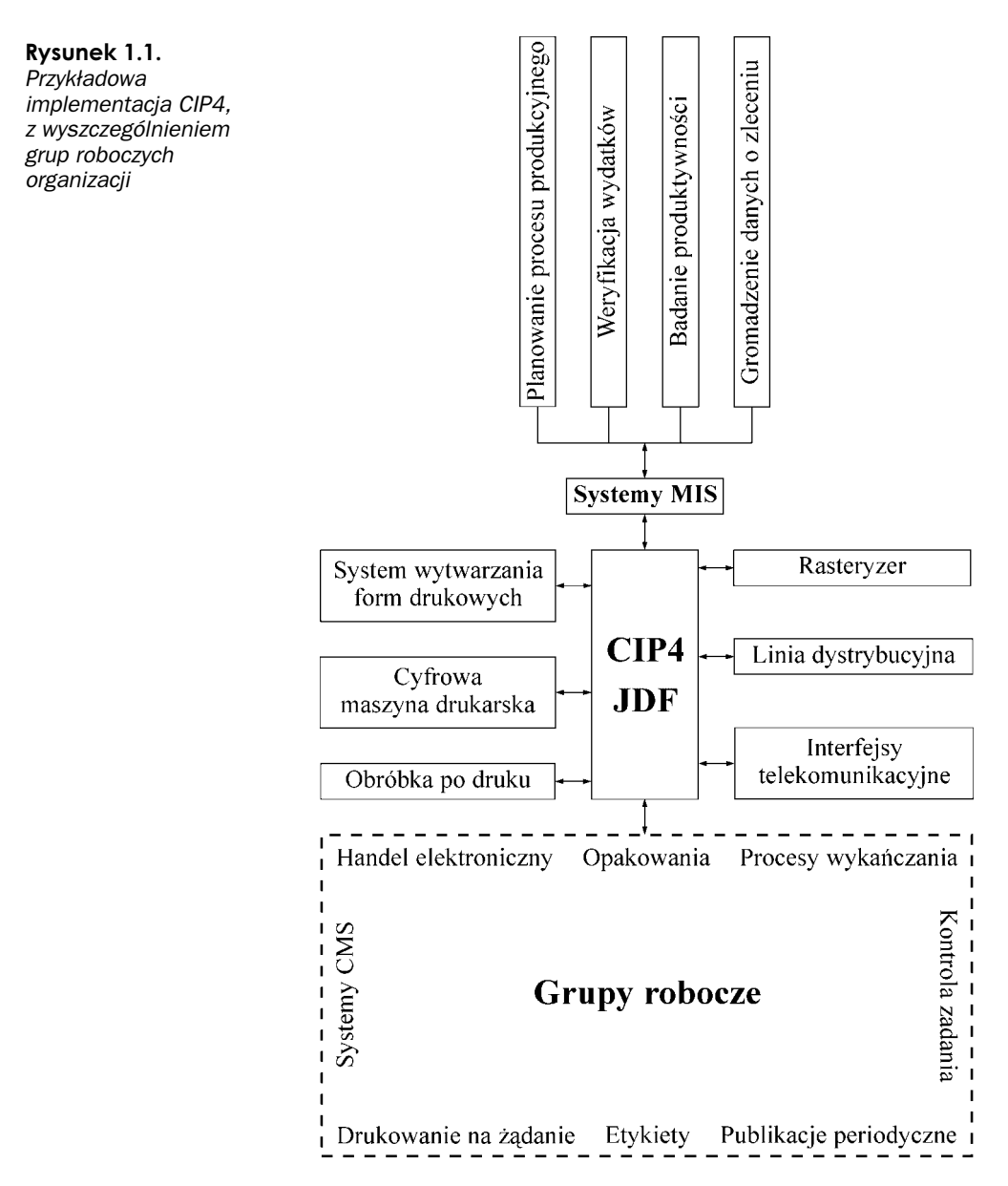

JDF nadzoruje pracowników włączonych w cyfrowe przepływy prac, nie krępując zakresu możliwości ich działania. Jest on formatem karty zadań, opisującej zadanie i jego przekazywanie pomiędzy urządzeniami i procesami. Standard ten daje nową okazję zarobkowania podmiotom uczestniczącym w procesie produkcyjnym.

Aby móc korzystać ze specyfikacji Job Definition Format, należy na etapie przystępowania do realizacji danego zadania określić tzw. warunki wstępne. Może to być postrzegane jako wada tego typu organizacji produkcji, ale wdrożenie standardu podporządkowanego tym założeniom przynosi realne korzyści w miarę stosowania cyfrowych technologii w workflow.

Używanie JDF, którym już oficjalnie zarządza CIP4, w praktyce oznacza możliwość manipulowania i przetwarzania danych związanych z zadaniem, bez względu na oddalenie od siebie poszczególnych wejść i wyjść czy wykorzystywanych platform sprzętowych, co jest właśnie zasługą kompatybilności ze specyfikacją XML. Zgodność z tym standardem sprawia, że przy używaniu JDF nie występują problemy podczas przekazywania pracy przez Internet, co przekraczało możliwości wcześniejszego formatu wymiany danych PPF.

PPF jest ponadplatformowym standardem zapisu plików, bazującym na języku PostScript. Informacje zawarte w pliku PPF mogą definiować w zasadzie wszystkie zadania dotyczące reprodukcji, w tym dane administracyjne, znaki pasowania, specyficzne nastawy maszyn drukarskich dla danych prac, sposób ich wykańczania, podgląd poszczególnych wyciągów barw publikacji itp. Są to podstawowe informacje o produkcji, uwzględniające aspekty techniczne realizowanego zadania.

Specyfikacja PPF ma wiele zalet, zasadniczo przekładających się i na specyfikację JDF, z czego na pierwszym miejscu należy wymienić szybsze dostarczenie zlecenia zamawiającemu, wspieranie ekologii, uniknięcie marnowania papieru i farb, bardziej wnikliwe dbanie o jakość. W ramach danych zamieszczanych w PPF można podawać informacje z pogranicza DTP, drukowania i obróbki po druku, przy czym mogą one przyjmować zarówno ogólną postać, charakteryzującą tylko rodzaj operacji, jak i szczegółowo definiować konkretny etap produkcji. Chociaż format JDF ma w pewnym sensie przewagę nad PPF, należy wiedzieć, że aktualnie istniejące wdrożenia standardu działają jeszcze na bazie starszego formatu. Natomiast funkcję formatu graficznego w systemie pełni TIFF, co jest zrozumiałe, jeśli weźmie się pod uwagę właściwości tego standardu kodowania danych, między innymi dużą wierność reprodukcji barw.

Bez względu na wybrany format wymiany danych, naczelnym zadaniem CIP4 jest ograniczenie wydatków na niepotrzebne działania, które bądź można całkowicie wyeliminować, bądź zastąpić wygodniejszymi i tańszymi rozwiązaniami.

CIP4 stwarza każdemu działającemu w sektorach prepress, drukowania i procesach introligatorskich (użytkownikom, klientom, producentom, wydawcom, drukarzom, operatorom DTP i innym) korzystne możliwości współpracy, a zwłaszcza współinwestowania w różnego rodzaju przedsięwzięcia.

Warto nadmienić, iż Agfa Apogee — cyfrowy system wydawniczy wykorzystujący właściwości formatu dokumentu przenośnego PDF (Portable Document Format) — w pełni odpowiada standardom określonym przez organizację dzięki automatyzacji ustawień Ink-Key (system Apogee dokładnie opisano w rozdziale drugim).

CIP4 ma wiele zalet, z czego najważniejszymi z punktu widzenia wydawców, wydają się być skrócenie czasu trwania produkcji drukarskiej (na każdym jej etapie) i unikanie kłopotliwego gromadzenia danych o wykonywanych pracach, gdyż są one zawarte w pliku JDF (PPF). Dla wydawców przydatne mogą okazać się również dane specjalne, w których są gromadzone informacje dotyczące wykorzystywanego oprogramowania, przyjętego nazewnictwa, wymaganej jakości publikacji, osób uczestniczących w poszczególnych cyklach produkcyjnych, nadzorujących je i odpowiedzialnych za całokształt działań związanych z reprodukcją. Stosy kartek, notatek sporządzonych w ostatniej chwili, zalecenia wydane przez klienta ustnie w czasie przekazywania zamówienia mogą być teraz zgromadzone w jednym pliku i oddane w takiej postaci do centrum usług drukarskich.

Powszechnie stosowany dotąd w CIP3 format PPF może zostać skierowany od razu na maszyny drukarskie, tak analogowe, jak i cyfrowe, a także do introligatorni, gdzie mogą być zrealizowane według dyspozycji znajdujących się w pliku różnorodne operacje wykończeniowe, w tym np. oprawianie i szycie. Niepoślednią rolę odgrywa tu RIP, który znajduje zastosowanie przy rastrowaniu i sporządzaniu separacji barwnych.

Tak więc CIP4 dzięki PPF (JDF) staje się całkowicie cyfrowo kontrolowanym przepływem prac, znacząco upraszczającym zadania stawiane pracownikom przygotowalni, a klientom zapewniającym spełnienie ich oczekiwań odnośnie końcowej postaci jakiegokolwiek druku.

Duża elastyczność JDF, wynikająca ze zgodności z językiem XML oraz rozbudowanego wewnętrznego układu danych standardu, pozwala na przystosowanie go do większości uczestników cyfrowego przepływu prac. Format ten spełnia swoje założenia bez względu na stosowane rozwiązania sprzętowe i produkcyjne. Aby zapewnić sprawny i bezkonfliktowy przebieg produkcji, a także uniknąć nieporozumień, terminy charakteryzujące poszczególne elementy łańcucha produkcyjnego są zunifikowane, tzn. przyjęta terminologia jest wyjaśniona w specyfikacji standardu, dzięki czemu powoływanie się na nią przy opisie zadania sprawia, że jest ono jednoznacznie zrozumiałe dla każdej jednostki uczestniczącej w procesie. Dla przykładu, Job znaczy "opis zadania przypominający drzewo złożone z węzłów".

W ścisłym związku z JDF pozostaje JMF (Job Messaging Format). Spoczywa na nim obowiązek przesłania wiadomości dotyczących postępu w produkcji odpowiednim systemom w celu np. zanalizowania wydatków. Zadaniem JMF jest również zapewnienie łączności międzyprocesowej. Ponadto komunikaty JMF odgrywają rolę przy realizacji konkretnych działań (wówczas są one rozkazami) oraz zbieraniu informacji o gotowości maszyny (wtedy mówimy o pytaniach). Podobnie jak w przypadku standardu JDF, specyfikacja JMF powstała we współpracy Adobe, Agfy, Heidelberga i MAN Rolanda. Swój udział w tworzeniu formatu mają też: IFRAtrack, Fraunhofer IGD, PrintTalk i naturalnie CIP4 (wówczas jeszcze CIP3).

#### Rysunek 1.2. Diagram z głównymi węzłami opisującymi elementy konkretnego cyklu produkcyjnego

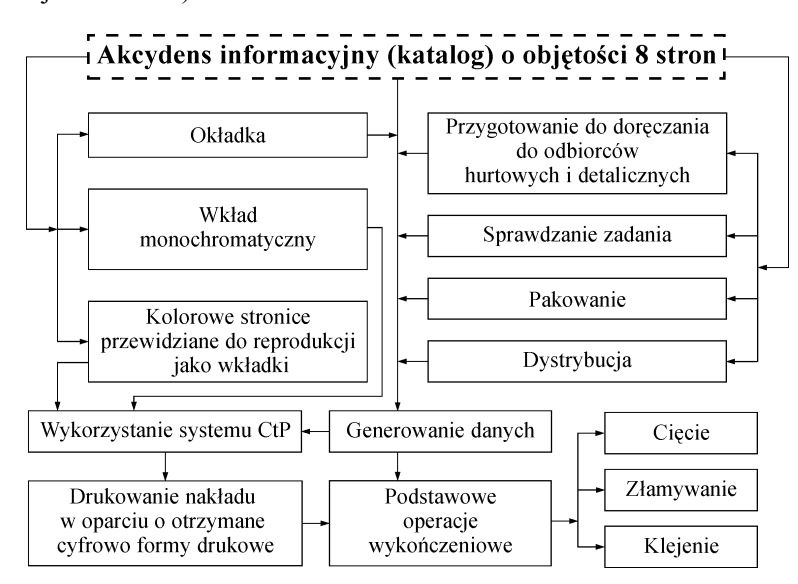

Jak już wspomniano, opis zadania przewidzianego do wykonania ma formę drzewa, gdzie zdefiniowano tzw. węzły, czyli etapy procesu. Zawarte są w nim dane potrzebne do charakteryzacji faz procesu produkcyjnego. Do części diagramu, które umożliwiają przeprowadzenie produkcji, zalicza się: sterowniki, maszyny, agentów i urządzenia. Ponieważ opis pracy jest dość złożony, węzły są elementami składni języka XML, które definiują atrybuty.

Rozróżnia się dwa rodzaje węzłów proste i złożone. Oprócz tego występuje jeszcze tzw. węzeł zadania, który zajmuje najwyższą pozycję na schemacie, określając, czego produkcja dotyczy (np. książki, czasopisma, katalogu). Węzły proste odzwierciedlają nieskomplikowane procesy produkcyjne (dla cyklu zilustrowanego na schemacie 1.2 są to: wykorzystanie systemu CtP, generowanie danych, drukowanie nakładu, wykończenie introligatorskie), podczas gdy węzły złożone opisują rozbudowane procesy, z jakich wyprowadzane są węzły proste. Przykładami węzłów złożonych są przygotowanie wkładu, okładki, wkładek, jak również przygotowanie do doręczania do odbiorców hurtowych i indywidualnych oraz dystrybucja.

Procesy opisane w specyfikacji standardu (najnowszej, tj. JDF Spiral 6.0, która ma stać się niebawem oficjalną wersją 1.0) określają podstawowe fazy całych cyklów produkcyjnych, nad jakimi aktualnie pracuje organizacja CIP4, co jest istotne, biorąc pod uwagę olbrzymi postęp w poligrafii, niewątpliwie wywołany korzystaniem ze zdobyczy informatyki.

Głównymi procesami z zakresu prepress zdefiniowanymi przez Spiral Specification 6.0 są: digitalizacja materiałów analogowych, trapping, kalibrowanie, montaż arkuszowy, generowanie pliku podglądu, proofing, operacje na barwach (m.in. optymalizacja, rozbarwienia), kontrola plików, przekształcanie plików PostScript na PDF oraz PDF na PostScript, naświetlanie. Należy zauważyć, że procesów przedprodukcyjnych — w porównaniu ze wszystkimi pozostałymi — jest najwięcej. Ma to związek z tym, iż komputerowe wspomaganie poligrafii, jakkolwiek obejmujące też drukarnie i introligatornie, jest najszerzej wykorzystywane właśnie na etapie przygotowania do reprodukcji (przynajmniej w przeważającej większości procesów).

Jeśli chodzi o sektor drukowania, JDF wyróżnia następujące procesy: IDPrinting, Digital Printing i ConventionalPrinting. Poniżej przybliżymy ich właściwości.

IDPrinting (skrót od Integrated Digital Printing) obejmuje druk cyfrowy i zadania realizowane przez procesor rastrujący obraz. Proces ten jest spokrewniony z DigitalPrinting, otwierając drogę zorientowanym cyfrowo introligatorniom, stając się zintegrowanym rozwiązaniem dla technik drukowania cyfrowego.

DigitalPrinting jest całkowicie cyfrowym procesem znajdującym miejsce w drukarniach. Pośród operacji opisywanych przez DigitalPrinting są i takie, które mogą być wykorzystywane jako część obróbki końcowej. Zakres jego parametrów jest zbliżony do tego, jakiego używa ConventionalPrinting.

ConventionalPrinting jest procesem, który pobierając dane dotyczące narządzania maszyny i stosowanych materiałów, daje na wyjściu opis nośnika z utrwaloną treścią. Tak, jak w wypadku technologii druku cyfrowego, gdzie nie ma materialnej formy drukowej, stawia za cel zautomatyzowanie konwencjonalnych technik druku (np. offsetu) oraz uszlachetniania druków.

W ramach specyfikacji JDF Spiral 6.0 podzielono operacje introligatorskie na następujące kategorie:

- ◆ Tip-on/in klejenie i wkładanie;
- Sheet Processes procesy złamywania i cięcia wykonywane na arkuszach;
- Web Processes złamywanie, podział na arkusze, nanoszenie kleju, perforowanie realizowane na wstęgach i zwojach;
- ◆ Trimming okrawanie;
- Block Production sporządzanie wkładów;
- HoleMaking dziurkowanie;
- Numbering numerowanie.

Obok opisanych wcześniej procesów skupionych, raczej konsekwentnie, na przygotowaniu do produkcji, drukowaniu i wykańczaniu introligatorskim specyfikacja wyróżnia jeszcze osiem procesów ogólnych, charakteryzujących czynności niezwiązane bezpośrednio z produkcją, lecz zapewniające jej prawidłowy przebieg. Są nimi:

- Approval, który współpracuje z parametrem ApprovalSuccess i ma za zadanie sprawdzenie poprawności procesu występującego przed nim w łańcuchu produkcyjnym;
- Combine odpowiedzialny za sporządzenie centralnego banku danych zawierającego takie same zasoby obrabianych treści;
- Split realizujący funkcję odwrotną w stosunku do procesu łączenia;
- Delivery pozwalający na podanie miejsca, w które dane cyfrowe lub materiały analogowe mają być dostarczone;
- Ordering zbierający informacje na temat dostarczenia wytworu;
- ◆ Packing mówiący, jak produkt ma być pakowany, zanim trafi do odbiorcy docelowego;
- ◆ ResourceDefinition zmieniający istniejące lub generujący informacje o następnych etapach produkcji;
- Verification ułatwiający operowanie na danych zmiennych ze szczególnym uwzględnieniem ich zgodności z tym, co znajduje się w banku informacji.

Chociaż obowiązek definiowania parametrów jest formalnie przenoszony na producentów sprzętu, mocną stroną formatu jest właśnie precyzyjne opisywanie procesu. Do generowania plików zachowujących kompatybilność z JDF są używane proste oraz złożone obiekty. Pliki te określają takie typy przebiegu procesu, jak: pokrywające się, szeregowe, iteracyjne i równoległe. Procesy zawarte w JDF opisują parametry wejściowe i wyjściowe.

Główną koncepcją CIP4 jest sprostanie oczekiwaniom pracowników poligrafii oraz ich klientów przez podniesienie jakości i produktywności. Nawet zróżnicowane oraz rozbudowane zadania mogą być realizowane sprawnie i bez przestojów. Aktualnie oferowane rozwiązania adresowane do prepressu, drukowania i procesów introligatorskich pozwalają na stosunkowo szybkie przepływy danych (przynajmniej w założeniach czysto teoretycznych),

jednak praktyka pokazała, że wielość tych produktów oraz ich zróżnicowanie względem siebie wymagają opracowania łatwej do przenoszenia bazy danych informacji o zadaniu, łączącej zaangażowane w nie systemy czy maszyny.

Specyfikacja JDF Spiral 6.0 nie ominęła też jednostek, którymi posługuje się przy opisach procesów. Jednostką rozdzielczości jest dpi (dots per inch) i lpi (lines per inch), długości pt (punkt typograficzny) i m (metr), prędkości jednostka/h, objętości l (litr), gramatury  $g/m^2$  (gram na metr kwadratowy), a powierzchni  $m^2$  (metr kwadratowy). Jeżeli zachodzi potrzeba użycia jednostki, której nie uwzględniono w standardzie, może zostać ona włączona, przy czym wymagana jest zgodność z systemem metrycznym. Odstępstwa od tej reguły są rozpatrywane jako zakłócenie kompatybilności z JDF. Prócz tego specyfikacja opisuje jeszcze inne zagadnienia związane z formatem, ale nie będziemy ich przytaczać.

Pomimo ostrożnego podchodzenia do systemów cyfrowych przez niektóre firmy obserwuje się w Polsce zwiększenie świadomości w dziedzinie łączenia informatyki i elektroniki z poligrafią, co bezpośrednio przekłada się na coraz szersze stosowanie CIP3(4). Jest to spowodowane korzyściami, jakich dostarcza podmiotom używającym systemów bazujących na specyfikacji CIP4 do integracji poszczególnych etapów cyklu produkcyjnego. Format wymiany danych JDF jest uważany za kompletny i dobrze zorganizowany standard definiowania zadania, z uwzględnieniem następujących po sobie procesów. Stanowi on kolejny kamień milowy w dążeniu do pełnej automatyzacji operacji w przygotowalni, drukarni i introligatorni, udostępniając narzędzia do zapanowania nad wyraźnie rozczłonkowaną strukturą obecnego przepływu prac.

#### System ISO w poligrafii

System ISO (International Standards Organization) jest systemem opracowanym przez międzynarodową organizację w celu ujednolicenia norm i standardów przyjętych w poszczególnych państwach poprzez stworzenie ich odpowiedników o zasięgu międzynarodowym.

Firmy i przedsiębiorstwa działające w sektorze poligraficznym zaczęły się interesować wdrożeniem systemu ISO głównie z powodu perspektywy przyjęcia Polski do Unii Europejskiej. Unijne standardy wymagają od polskich przedsiębiorstw dostosowania się do międzynarodowych norm. Posiadanie certyfikatu ISO znacząco wyróżnia daną firmę, świadczy dobitnie o jakości świadczonych przez nią usług, przez co staje się ona bardziej konkurencyjna w stosunku do innych.

Systemy zarządzania jakością ISO wdrożyło już wiele polskich przedsiębiorstw, które musiały wykazać się wieloma atutami swojej działalności, jak np. dbaniem o klientów, wzorowym świadczeniem usług, ekonomicznym podejściem do zadań, inwestowaniem w nowe technologie itd.

Zanim zacznie się zabiegać o przyznanie ISO, trzeba uświadomić sobie fakt, iż posiadanie tego certyfikatu zobowiązuje do ciągłego pogłębiania swojej wiedzy, jako że jest ona filarem pod budowę dalszych segmentów naturalnie rozwijającego się przedsiębiorstwa. Możliwe jest także poszerzenie profilu swojej działalności pod wpływem ISO.

Zdobycie certyfikatu przez przedsiębiorstwo daje jego klientom gwarancję wiarygodności świadczonych usług i może być przyczyną zwiększenia ilości przyjmowanych przez nie zleceń, ponieważ klienci zgłaszający się z dużymi zamówieniami przywiązują obecnie dużą wagę do solidności i jakości ich wykonania.

Nad posiadaczami ISO ciąży presja utrzymywania najwyższego poziomu świadczonych usług i przestrzegania obowiązujących standardów. Jeżeli nie spełnią tego wymogu mogą utracić to, w co zainwestowali niebagatelną kwotę. Kwota ta zależy od wielu czynników, takich jak: koszty pochłonięte przez firmę przygotowującą do wdrożenia systemu, firmę certyfikującą, audyty i inne ośrodki zajmujące się zdobywaniem wymaganych dokumentów.

Firma, która zajmuje się wdrożeniem ISO (firma konsultingowa), wycenia koszty tego typu inwestycji na podstawie wielkości przedsiębiorstwa, branży, w jakiej działa, a nawet podejścia do wykonywanych usług, co w przypadku prepress i instytucji wydawniczych ma szczególne znaczenie.

Pracownicy, którzy zajmują się oceną firm pod kątem ich przyłączenia do ISO, są skazani na rygorystyczne przestrzeganie odgórnie narzuconych norm uznanych za standard międzynarodowy. Kontrola jakości pozwala uzyskać przewagę poszczególnym zakładom działającym w obszarze związanym z drukowaniem, dając im pierwszeństwo w wykonywaniu zleceń specjalnych, które muszą spełniać surowe normy.

Pomimo zalet, jakie niesie z sobą posiadanie ISO, polskich firm poligraficznych mogących poszczycić się posiadaniem tego certyfikatu, w porównaniu z innymi krajami europejskimi, nie jest zbyt wiele. Co więcej, są to głównie duże zakłady, podczas gdy chociażby w Niemczech ponad połowa posiadaczy ISO to firmy niewielkie, specjalizujące się w wąskim obszarze produkcji.

Czynnikiem, który może spowodować zahamowanie wdrożenia certyfikatu, jest obciążenie usług drukarskich i czasopism periodycznych stawką podatku VAT, choć wydaje się, że rodzimej produkcji nie są w stanie zaszkodzić zagraniczni partnerzy, ponieważ wiele druków to lokalne periodyki czy ulotki i inne prace niskonakładowe.

#### **System OHSAS 18001**

System OHSAS 18001 jest systemem zarządzania bezpieczeństwem pracy. Stanowi on część systemu zarządzania, na który składają się jeszcze dwa inne segmenty. OHSAS 18001 definiuje następujące zadania:

- określenie stopnia ryzyka zawodowego,
- wyznaczenie potencjalnych zagrożeń w miejscu wykonywania pracy,
- koordynowanie całokształtu prac związanych z istnieniem zagrożenia życia podczas pracy lub utraty zdrowia,
- monitoring miejsc pracy,
- kontrolowanie prawa dotyczącego bezpieczeństwa pracy.

Nieliczne polskie firmy posiadają trzy zintegrowane systemy zarządzania (wśród nich OHSAS 18001). Jedną z nich jest Kostrzyn Paper SA, która posiada certyfikaty ISO 9002, ISO 14001 i właśnie OHSAS 18001 przyznany jej 8 listopada 2000 r.

#### Publikowanie sieciowe

Publikowanie sieciowe (Network Publishing) ma tę przewagę nad tradycyjnym, że jest od niego bardziej ukierunkowane na wizualny odbiór treści, przy zachowaniu możliwości jej prezentacji na dowolnym medium. Publikowanie sieciowe jest technologią stworzoną przez Adobe Systems Inc. i, zdaniem tej firmy, można ją dostosować do indywidualnych preferencji odbiorcy.

System wydawniczy, do jakich zalicza się publikowanie sieciowe, może wykorzystywać opcje internetowe, w pełnym znaczeniu tego słowa. Jednak jest on o wiele bardziej rozwinięty i elastyczny niż klasyczne procesy publikowania.

Przy rozwijaniu publikowania sieciowego Adobe korzysta ze współpracy takich firm, jak Art Technology Group (ATG), Hewlett-Packard, Interwoven, Nokia oraz RealNetworks.

Publikowanie sieciowe jest systemem niezależnym od urządzenia, tak więc użytkownicy komputerów, telefonów komórkowych, Internetu, posiadacze drukarek i innych urządzeń mogą korzystać z tej nowej technologii. Do zalet takiej formy komunikacji należy niewątpliwie zachowanie dokumentu w postaci maksymalnie zgodnej z zamierzeniami autora. W publikowanie sieciowe może być również włączonych kilka osób, które będą wspólnie pracowały nad całokształtem lub wybranym wycinkiem powstającej w ten sposób publikacji.

Jeśli taki dokument trafi do odbiorcy, będzie on mógł go zapisać, zmodyfikować, wydrukować czy nawet przekazać innym osobom, o ile oczywiście nie będzie to traktowane jako naruszenie praw autorskich. Swoboda dostępu do zawartości publikacji sprawi, że czytelnik zostanie zwolniony z konieczności przenoszenia jej z miejsca na miejsce. Po połączeniu się z Internetem będzie on mógł przeglądać dowolną część dokumentu i w miarę potrzeb dalej ją przetwarzać.

#### Publikacje elektroniczne

Istnieje wiele powodów, dla których warto odejść od tradycyjnych metod reprodukcji na rzecz mediów elektronicznych. Należą do nich m.in.: elastyczność w działaniu, szybkość wymiany informacji, łatwość przygotowania dokumentów, ich dostępność i niczym nieskrępowane możliwości rozwoju. Koncepcję tę potwierdzają prognozy American Association of Publishers, według których do roku 2005 wartość sektora publikacji elektronicznych wyniesie 2,3 mld USD.

W segmencie elektronicznego publikowania jedną z wiodących firm jest Adobe, twórca aplikacji Adobe Acrobat i technologii Adobe PDF. Zawarła ona umowę z dwoma firmami — PricewaterhouseCoopers oraz InterTrust, której celem jest wspólne działanie na rzecz rozwoju nowej formy publikowania książek. Taki strategiczny sojusz przyniesie namacalne korzyści w zakresie nowych rozwiązań dotyczących publikowania.

Adobe korzystając z doświadczenia firmy PricewaterhouseCoopers uzyska dostęp do usługi DigiHub opracowanej na bazie technologii InterTrust, która m.in. rozwiąże problemy z administrowaniem prawami autorskimi tej formy komunikacji.

Ponieważ firmy Adobe, PricewaterhouseCoopers i InterTrust dysponują ogromną wiedzą i doświadczeniem w różnych obszarach elektronicznego publikowania, ich porozumienie pozwoli stworzyć solidny filar dla nieukształtowanej jeszcze wirtualnej rzeczywistości książek i innych publikacji. Można więc przypuszczać, że przyszłość nowej postaci dokumentów pozostanie w rękach tych trzech firm.

Proces publikacji elektronicznych wersji dokumentów jest mniej więcej podobny do konwencjonalnych metod przygotowania dokumentów do rozpowszechniania, przy czym ma on uproszczoną strukturę, dzięki czemu trwa znacznie krócej i może być realizowany przez większe grono osób, nawet dotychczas niezwiązanych z tą branżą (rysunek 1.3).

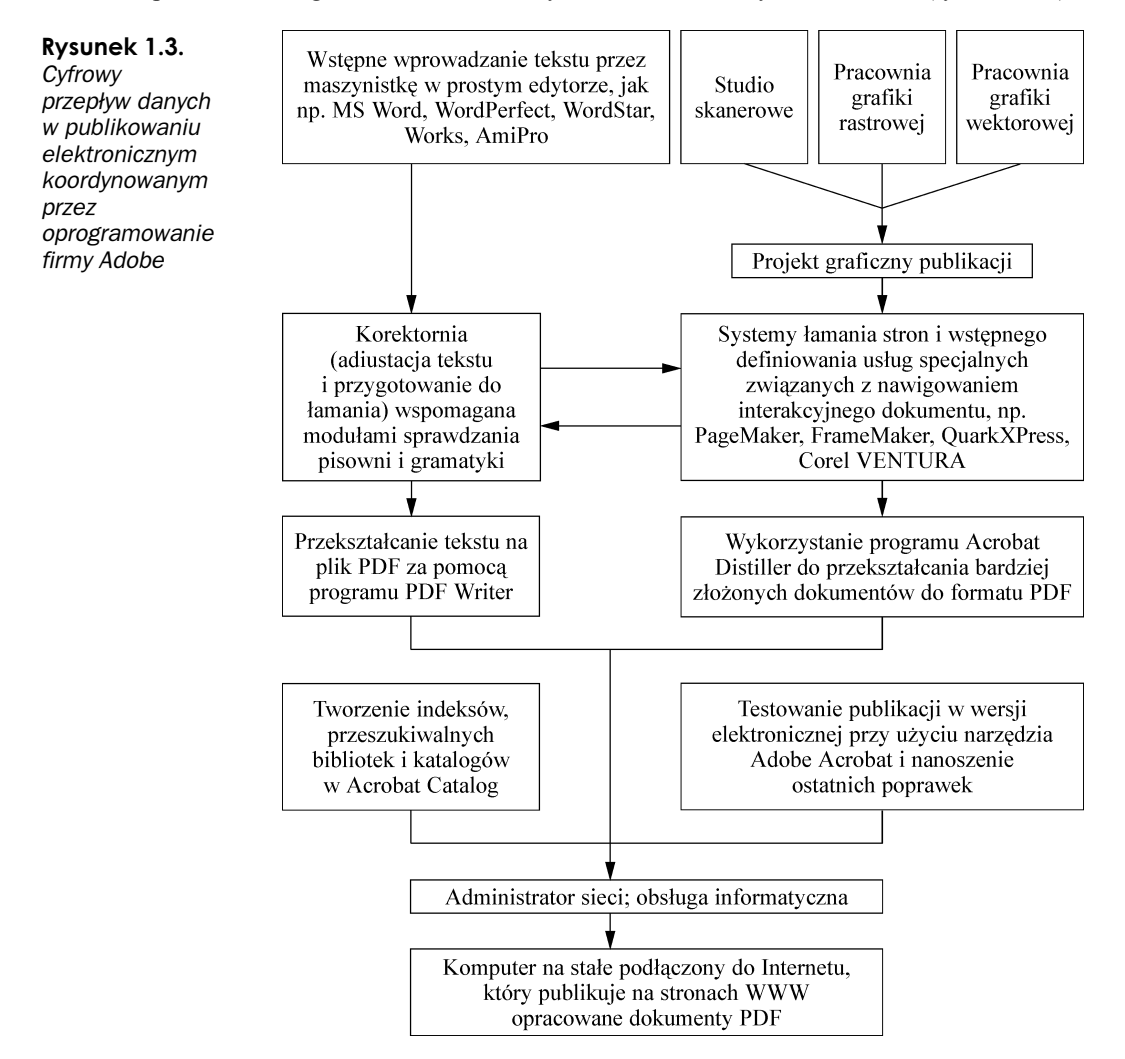

Rysunek 1.4.

Adobe Acrobat 5

Systemy pracujące na plikach PDF mogą ponadto łączyć w sobie elementy prac tradycyjnych z danymi istniejącymi wyłącznie w wymiarze wirtualnym. O popularności tego zapisu plików w dużej mierze przesądziła dostępność programu Adobe Acrobat Reader rozpowszechnianego bezpłatnie w Internecie i dołączanego do zestawów wiodących aplikacji, np. CorelDRAW, Adobe PageMaker.

W ramach pakietu Adobe Acrobat obecnie dostępne są następujące aplikacje pozwalające zarządzać elektronicznymi publikacjami:

 Adobe Acrobat (rysunek 1.4) — najbardziej wszechstronne narzędzie z całego pakietu, od którego pochodzi jego nazwa; pozwala na tworzenie, przekształcanie i przeglądanie dokumentów PDF, wprowadzanie do nich zabezpieczeń w postaci hasła oraz różnych dodatkowych opcji, w tym multimedialnych.

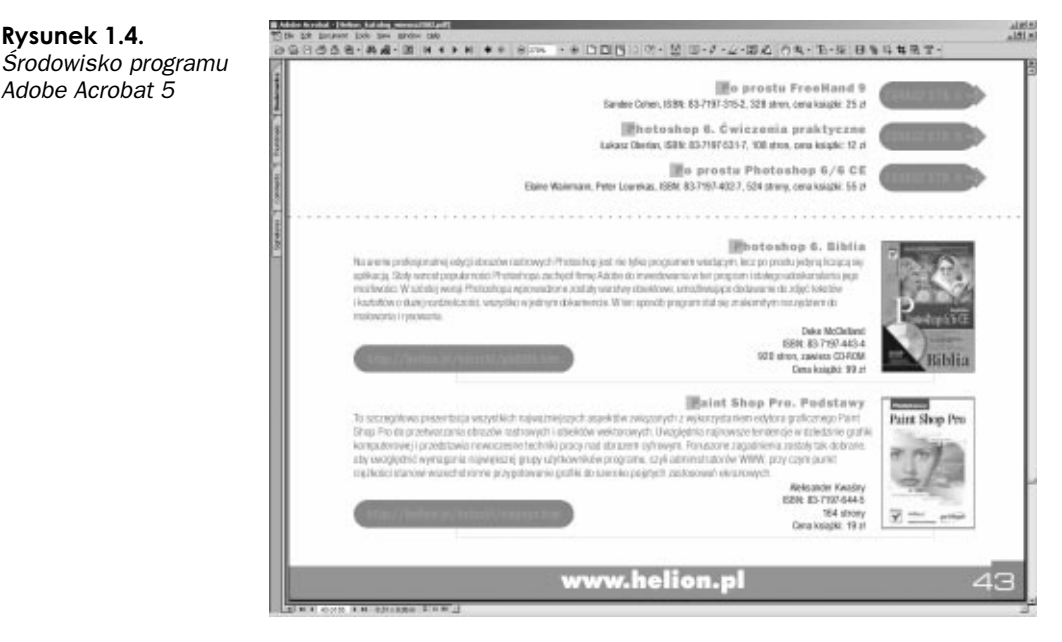

- Acrobat Catalog umożliwia generowanie skorowidzów i tworzenie tzw. przeszukiwalnych bibliotek dla dokumentów PDF. Z interaktywnych indeksów można korzystać na dwa sposoby: albo poprzez wpisywanie szukanych haseł do wyszukiwarki wbudowanej do aplikacji Adobe Acrobat oraz przeglądarki Acrobat Reader, albo poprzez klikanie właściwych odsyłaczy do stron zgromadzonych w panelu Bookmars wspomnianych wyżej programów.
- Acrobat Distiller służy do konwersji plików PostScript do formatu PDF, które można później przeglądać za pomocą Adobe Acrobat, Acrobat Reader czy nawet przeglądarek internetowych wyposażonych w odpowiednie wtyczki. W środowisku poligraficznym Distiller jest często wykorzystywany w funkcji RIP-a, przed oddaniem prac do naświetlania, w celu sprawdzenia ich kompletności. W plikach poddanych destylacji można zauważyć przypuszczalne błędy naświetlania, które można jeszcze naprawić. Są to głównie źle przetworzone fonty, które są zamieniane na Couriera bez polskich liter bądź błędnie zinterpretowane elementy z zadanymi opcjami zalewkowania albo nadrukowania (overprint). Mogą one nawet nie zostać uwzględnione na podglądzie i (lub) wydruku.
- Acrobat Reader znajduje zastosowanie przy przeglądaniu plików zapisanych w formacie PDF, które mogą być drukowane bądź przeszukiwane. Istotnym minusem tego programu jest to, że nie pozwala on na ich modyfikowanie w jakimkolwiek stopniu zaawansowania. Przeglądarka ta jest kompatybilna z wszystkimi platformami systemowymi, dzięki czemu pełni funkcję uniwersalnego środka wymiany danych pomiędzy wszystkimi uczestnikami cyfrowego przepływu prac.
- PDFWriter umożliwia tworzenie plików PDF z dokumentów zawierających wyłącznie dane tekstowe. Choć z założenia spełnia to samo zadanie co Distiller, to jednak ilustrowane publikacje, w których wykorzystano opcje dodatkowe, jak również dokumenty zawierające dużą ilość sformatowanego w skomplikowany sposób tekstu nie mogą być za jego pomocą konwertowane do formatu PDF. Poza tym oferuje on zdecydowanie bardziej zawężony wachlarz opcji w porównaniu z Distillerem. Dlatego też w praktyce jest stosunkowo rzadko wykorzystywany.

#### Cyfrowe systemy przepływu prac

Cyfrowy system przepływu prac (workflow) w przypadku prepress jest szczególnie narażony na występowanie błędów, gdyż w niewielkich odstępach czasu ma miejsce szybka wymiana danych pomiędzy wieloma, często ze sobą w ogóle nieskoordynowanymi, urządzeniami i systemami. Cyfrowy przepływ prac jest procedurą przetwarzania danych, w wyniku której uzyskuje się wymaganą postać dokumentów elektronicznych bądź drukowanych. W celu ujednolicenia standardów, także w prepress, stworzono system CIP3.

W cyfrowym przepływie prac można wyróżnić dwie zasadnicze fazy: wejście i wyjście. Pomimo że wszystkie części tego złożonego procesu (począwszy od wejścia, a skończywszy na wyjściu) są nadzorowane przez odpowiednie systemy i osoby, to jednak rezultat drukowania obrazuje niedoskonałości stosowanych obecnie rozwiązań.

Z punku widzenia cyfrowego przepływu prac o wejściu mówi się wtedy, kiedy dane tekstowe i zdigitalizowane obrazy są przyjmowane do reprodukcji, zaś o wyjściu — gdy gotowa publikacja jest kierowana np. na naświetlarkę lub od razu na cyfrową maszynę drukarską (w przypadku techniki computer-to-print).

Ze względu na fakt, iż cyfrowy przepływ prac jest praktycznie niezauważalny, wielu wydawców lekceważy jego przebieg, bezpośrednio przyczyniając się do powstania konfliktów w następnych etapach produkcji drukarskiej.

Dzięki narzędziom firmy AC&C/HSH Group (szerzej o nich w rozdziale drugim), pozwalającym na wykorzystywanie możliwości plików PDF w takim stopniu, jak konkurencyjnych formatów zapisu danych na potrzeby publikowania, cyfrowy przepływ prac staje się bardziej niezawodny i wielodostępowy, gdyż mogą w nim brać teraz udział wszyscy, łącząc się poprzez Internet. Rozszerzenie opcji formatu PDF jest zgodne z nowymi trendami w sektorze prepress, zgodnie z którymi w niedługim czasie stanie się on w pełni ponadplatformowym standardem wymiany danych.

Nowe rozwiązania pozwalają znacząco przyspieszyć pracę w przygotowalni, dostarczając szeregu innowacji, w tym impozycji PDF i automatyzacji systemów wytwórczych.

Na targach DRUPA podkreślano również zalety formatu JDF (Job Description Format) powstałego we współpracy firm Adobe, Agfa, Heidelberg oraz MAN Roland na bazie formatów PDF, PPF, CIP3 i PJTF. JDF ma na celu zwiększenie efektywności cyfrowego przepływu prac poprzez jego jeszcze mocniejsze zintegrowanie. Warto nadmienić, iż format ten, będący rozwinięciem formatu CIP3, od lipca 2000 r. jest nazywany również CIP4. Podczas jubileuszowych targów DRUPA konsorcjum CIP3 wstępnie zatwierdziło format JDF, mianując go uniwersalnym standardem wymiany danych na potrzeby publikowania. Zgodnie z zapowiedziami członków CIP3 będą oni nadal prowadzić działania mające na celu podwyższenie priorytetu cyfrowego przepływu prac w produkcji poligraficznej poprzez stworzenie w pełni niezależnego od systemów i urządzeń formatu zapisu danych.

### **Nowe trendy** a konwencjonalne metody reprodukcji

Organizacja pracy w nieskomputeryzowanych instytucjach wydawniczych była w niczym niepodobna do tej, jaką możemy aktualnie oglądać w firmach działających w sektorze prepress. I choć kaszty z metalowymi czcionkami (skład ręczny) zastąpiono dosyć późno zmechanizowanymi technikami druku, to jednak maszyny linotypowe oraz monotypowe i tak w większości wypadków nie rozwiązały problemów natury technicznej drukowania, takich jak np. wierne zreprodukowanie publikacji zawierających tekst i ilustracje wielotonalne. Dlatego też w tamtych czasach często wykorzystywano mieszane techniki druku przy produkcji jednego dzieła, drukując np. tekst i klisze kreskowe techniką typograficzną, a zdjęcia wielotonalne techniką offsetową. Oczywiście, takie podejście stwarzało dodatkową okazję do występowania błędów w reprodukcji, co zresztą można zauważyć w wielu wytworach tego okresu.

Linotypy i monotypy pokutowały w drukarniach aż do trzeciej ćwierci XX w., odkąd stopniowo zaczęły wypierać je coraz doskonalsze urządzenia do fotoskładu, które z kolei dały początek cyfrowym systemom wymiany danych. W zasadzie zmiany i rozwój drukowania do lat 90. XX stulecia przebiegały powoli; dopiero wdrożenie rozwiązań opartych na komputerach spowodowało gwałtowną rewolucję w branży poligraficznej. Nie można nie wspomnieć tutaj o przełomowym wydarzeniu mającym miejsce w 1985 r. — wypuszczeniu na rynek przez firmę Aldus pierwszej aplikacji do DTP o nazwie PageMaker. To właśnie ten program, produkowany pod tą samą nazwą do dzisiaj, wskazał kierunek rozwoju sektora prepress, o czym świadczy powstanie podobnych systemów łamania stron konkurencyjnych firm i powszechność ich używania w procesie przygotowania publikacji elektronicznych bądź drukowanych.

Systemy fotoskładu, uważane za protoplastów naświetlarek postscriptowych, wykorzystywały elementy ekspozycyjne i różne postacie negatywów podstawowych, pełniących funkcję matrycy, przez którą padało światło, dając na podłożu właściwy obraz tekstu lub grafik ilustracyjnych. Oczywiście, taki schemat reprodukcji miał pewne ograniczenia narzucone przez strukturę samego negatywu podstawowego.

Inaczej wygląda rzecz w wypadku naświetlania postscriptowego. Dane dla naświetlania są obecnie przygotowywane w programach do DTP, po czym zapisywane w języku opisu strony PostScript, który jest ponadplatformowym standardem.

Cykl naświetlania musi jednak zostać poprzedzony zinterpretowaniem graficznego ukształtowania reprodukowanej strony. Tak przetworzone dane są następnie kierowane do wysokorozdzielczego urządzenia drukującego, gdzie powstaje na odpowiednim materiale płaska postać naświetlonego dokumentu.

Jeszcze bardziej zintegrowana cyfrowo jest technologia CtP pozwalająca wszystkim uczestnikom przepływu prac w pełni wykorzystywać możliwości komputerów. W technologii CtP całkowicie wyeliminowano proces naświetlania filmów (służących do wykonywania form drukowanych) na naświetlarkach, gdyż w formy są tu wytwarzane w jednym etapie. CtP oferuje drukarniom, wydawcom, operatorom DTP i innym osobom działającym w sektorze prepress wiele zalet, które znacząco podnoszą jakość ich wytworów. Dzieje się tak za sprawą nanoszenia na płyty (formy) punktów, które charakteryzują się wyrazistością i odpornością na optyczny przyrost punktu rastrowego. Poza tym technologia CtP jest o wiele szybsza i wygodniejsza w porównaniu z konwencjonalnymi sposobami przygotowania form na potrzeby drukowania. Płyty poddane naświetlaniu mogą być od razu zakładane na maszynę drukarską, co eliminuje konieczność ich długotrwałej obróbki. Porównanie prepressu konwencjonalnego, CtF i CtP w formie schematu uwzględniającego poszczególne procesy pokazuje rysunek 1.5.

Dalsze kierunki drukowania zmierzają ku świadczeniu usług tzw. cyfrowego drukowania na żądanie. Wykorzystywana tu technologia PoD (Print on Demand) jest koncepcją całkowicie odmienną od przyjętych w klasycznych drukarniach, zwłaszcza specjalizujących się w produkcji publikacji nieperiodycznych (książek, broszur, encyklopedii, słowników, leksykonów, albumów, atlasów, podręczników itp.) i w pełni wykorzystuje możliwości mediów elektronicznych, głównie Internetu. Za pomocą sieci klient może przesyłać publikację z dowolnego miejsca i o dowolnej porze do placówki, w której zainstalowano cyfrową maszynę drukarską. W tak nowocześnie zorganizowanej drukarni prace przeznaczone do druku mogą być przetwarzane praktycznie do ostatniej chwili, zaś drukowane nawet w niskich nakładach, odpowiednich do aktualnego zapotrzebowania, co z kolei zmniejsza koszty magazynowania.

Jak wynika z raportu Electronic Document Systems Foundation, wartość światowego rynku publikacji elektronicznych w roku 2001 wyniesie 152 mld USD. Rynek tej postaci dokumentów rokrocznie wzrasta o 12%. Dalej w raporcie czytamy, że klasyczne metody reprodukcji w coraz większym stopniu będą odchodziły w zapomnienie na rzecz technologii cyfrowych, w tym głównie druku cyfrowego. Dokumenty, które dotąd funkcjonowały w wersji drukowanej, mają pojawiać się wyłącznie w wersji elektronicznej (ePaper). Z raportu można dowiedzieć się również, że Stany Zjednoczone będą jednym z pierwszych państw, które zaczną najsilniej przejawiać tendencję do całkowitego zastąpienia drukowanych wersji książek, zwłaszcza telefonicznych i edukacyjnych, ich elektronicznymi adaptacjami. Taki rozwój publikowania ma być korzystny przede wszystkim dla publikacji o charakterze informacyjnym i dydaktycznym, które do roku 2001 zajmą 20% nowoczesnej formy komunikacji.

Nowe tendencje w branży poligraficznej ujawniły się na targach DRUPA 2000. Zaskoczeniem dla wielu osób było zapewne nawiązanie współpracy w Düsseldorfie pomiędzy największymi dostawcami systemów dla poligrafii. Firmy, które dotąd ze sobą rywalizowały, postanowiły połączyć swe siły, zjednoczyć się w jeden silny organizm i razem pracować nad nowymi rozwiązaniami.

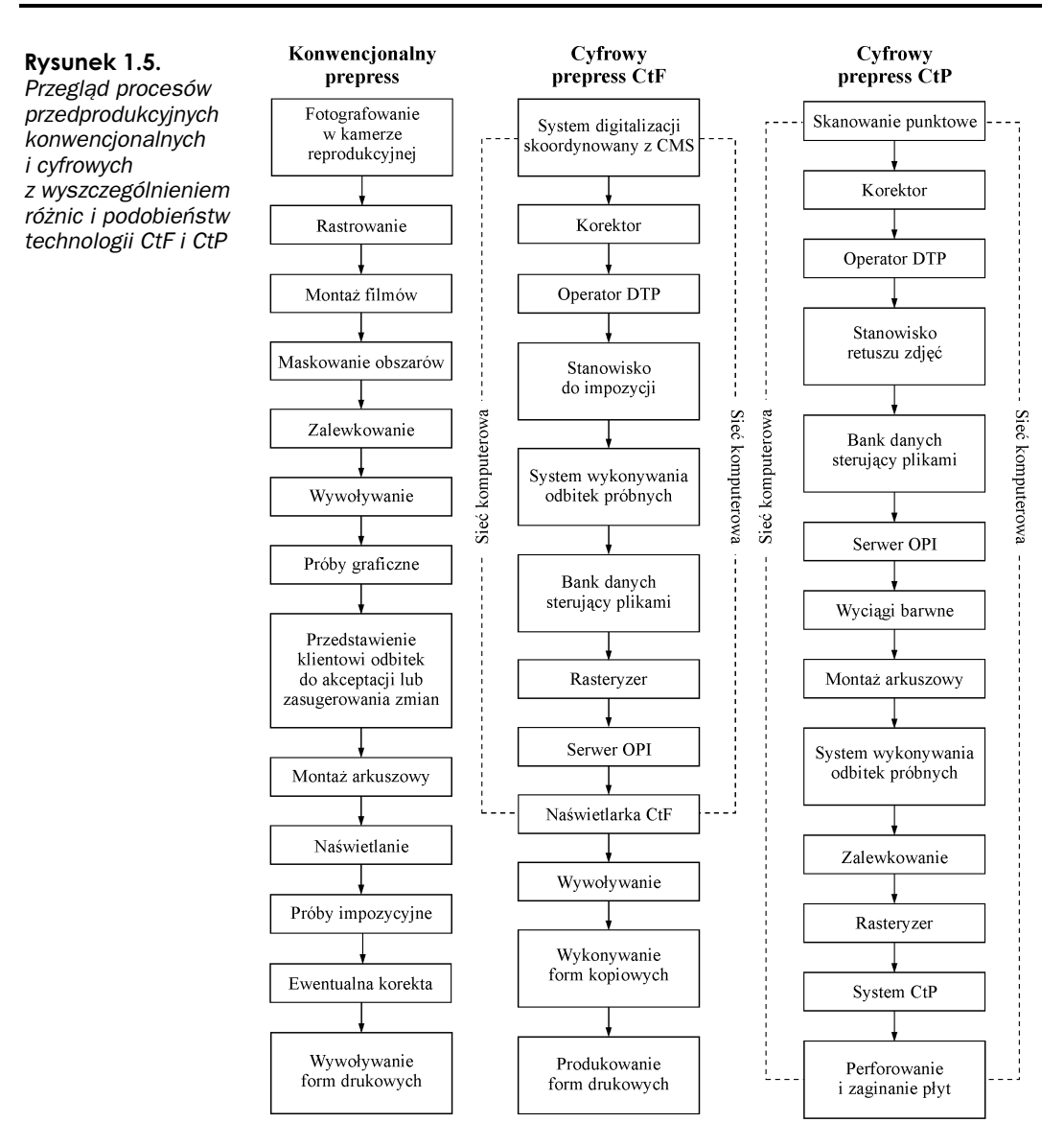

Wielkie firmy oferujące kompleksowe systemy i urządzenia dla wszystkich segmentów poligrafii nakłaniają obecnie do współpracy mniejsze podmioty, które dostarczają im alternatywnych technologii w zakresie określonego wąskiego obszaru produkcji drukarskiej. Znaczący producenci potrafią docenić osiągnięcia firm skupiających się na konkretnym obszarze produkcji, wykorzystując je później w swych kompleksowych systemach.

Czołowe firmy produkujące maszyny i urządzenia dla poligrafii zmieniają sposób promowania swoich produktów. Minęły już czasy, kiedy chciały one przyciągnąć klientów, oferując im coraz to nowsze rozwiązania. Teraz poważne firmy traktują klientów jak partnerów, którym starają się dobrać jak najodpowiedniejsze dla nich maszyny czy urządzenia.

Takie podejście jest spowodowane tym, że zainteresowani wdrożeniem nowego systemu nie przywiązują większej wagi do świeżości danego rozwiązania — poszukują przede wszystkim technik i technologii mogących rzeczywiście wpłynąć na ulepszenie ich działalności, oczekując przy tym odpowiedniego wsparcia i doradztwa od sprzedawców.

#### Rola Internetu w poligrafii

W dobie upowszechniania mediów elektronicznych wrasta znaczenie Internetu we wszystkich segmentach poligrafii.

Firmy, które dotychczas ostrożnie wypowiadały się o Internecie, mogą zainteresować się ofertą strategicznego partnera Heidelberga — firmy Wam! Net, która przedstawiła swoją koncepcję na unowocześnienie przedsiębiorstw działających w sektorze prepress (w tym głównie przygotowalni).

Pomimo że wzrost znaczenia sieci w produkcji drukarskiej jest niepodważalny, to jednak wiele firm nadal nie docenia Internetu jako medium mogącego przyspieszyć cyfrowy przepływ prac praktycznie na każdym jego etapie.

Upowszechnienie się Internetu w przemyśle związanym z publikowaniem automatycznie spowoduje wzrost znaczenia tzw. papieru elektronicznego (ePaper). I choć dziś wydaje się, że publikacje drukowane są najbardziej wygodne w użyciu, to jednak dostępność komputerów i innych urządzeń mogących odczytywać dane cyfrowe będzie w coraz większym stopniu podwyższać priorytet publikacji elektronicznych.

Największym zagrożeniem dla konwencjonalnych metod drukowania jest technologia PoD, czyli cyfrowe drukowanie na żądanie. Skróci ona maksymalnie proces przygotowania publikacji do druku, gdyż cyfrowe systemy przepływu prac będą rozwinięte do tego stopnia, że umożliwią bezpośrednie skierowanie pracy do wydruku.

Chociaż w wielu mniejszych firmach wydawniczych i drukarskich procesy poligraficzne są łączone, tzn. na poszczególnych ich etapach wykorzystywane są rozwiązania analogowe i cyfrowe, to jednak za zwycięstwo Internetu w poligrafii należy niewątpliwie uznać serwery FTP zainstalowane w tak wielu współczesnych naświetlarniach lub zakładach drukowania elektronicznego, które pozwalają wyraźnie uprościć cyfrowy przepływ prac, jednocześnie go przyspieszając. A co najważniejsze — rozwiązanie to może być stosowane przez każdego posiadacza komputera wyposażonego w modem (czy inne urządzenie pozwalające na połączenie się z siecią).

#### Organizacja pracy w wydawnictwie

Praca w typowej firmie wydawniczej skupia się aktualnie wokół urządzeń włączonych w cyfrowy przepływ prac, którymi mogą być komputery, drukarki, naświetlarki, skanery itp. Cyfrowy prepress jest cyklem składającym się z wielu etapów. Oznacza to, że zanim dane zostaną ostatecznie ukształtowane, muszą one być poddane zaawansowanemu przetwarzaniu. Najczęściej spotykane etapy cyfrowych przepływów prac omówiono poniżej.

- Klient, maszynistka, składacz lub inna osoba z kadry wydawniczej wprowadza tekst, korzystając najczęściej z klawiatury i odpowiednich aplikacji, jak MS Word, WordPerfect, WordStar itp. Tekst może zostać wprowadzony również drogą OCR (Optical Character Recognition) albo pozyskany za pomocą łączy internetowych z miejsca, gdzie już został zamieniony na postać cyfrową lub też z dysku innego komputera podłączonego do sieci komputerowej czy nawet z nośnika danych (dyskietka, CD-ROM).
- Podobnie wygląda rzecz w wypadku materiału ilustracyjnego, który jest digitalizowany (przekształcany w postać cyfrową) z oryginałów analogowych, takich jak: fotografie, rysunki techniczne, obrazy wykonane innymi metodami. Innym sposobem pozyskiwania grafik ilustracyjnych jest wykorzystanie cyfrowych aparatów fotograficznych lub formatów Kodak Photo CD. Cyfrowe aparaty fotograficzne umożliwiają generowanie zapamiętanych obrazów w sposób całkowicie cyfrowy, co eliminuje przebarwienia czy tendencję do zaniku emulsji filmu pojawiające się na drodze analogowej reprodukcji. Jest rzeczą oczywistą, że elementy graficzne mogą także powstać bezpośrednio w wymiarze cyfrowym (w aplikacjach grafiki wektorowej lub rastrowej) lub być połączeniem zdjęć analogowych z elementami utworzonymi cyfrowo.
- Po zamianie tekstu i materiału ilustracyjnego na postać cyfrową odbywa się zazwyczaj projektowanie układu graficznego publikacji. To zadanie, wykonywane przez grafika czy projektanta, może być realizowane również na innych etapach cyfrowego przepływu prac. Projekt graficzny dzieła uzależniony jest od jego tematyki. Projekt albumu ze zdjęciami artystycznymi wymaga innego opracowania niż projekt cennika czy zestawienia finansowego.
- Następnym etapem cyfrowej reprodukcji jest przesłanie danych do operatora DTP, który wytwarza wizualną postać publikacji. W oprogramowaniu DTP ma miejsce kompleksowe przygotowanie dokumentu do drukowania. Dlatego też stosowane tu aplikacje (FrameMaker, PageMaker, QuarkXPress, Corel VENTURA, MS Publisher, Calamus) są prawdziwymi kombajnami opcji sterujących graficznym ukształtowaniem publikacji z zachowaniem kontroli nad jej cyklem produkcyjnym od strony technicznej.
- Z programów do składu mogą być wyprowadzane wydruki kontrolne. Powszechność drukarek atramentowych i coraz niższe koszty ich eksploatacji sprawiają, że są one wykorzystywane do sprawdzania wizualnej postaci w zasadzie każdej strony przygotowywanej publikacji. Oczywiście, większe firmy mogą kierować prace do wydruku na drukarki termiczne lub laserowe, a także systemy odbitek próbnych, które odgrywają ważną rolę podczas nastawiania maszyn drukarskich.
- Po sprawdzeniu prawidłowości wszystkich elementów pracy jest ona albo przesyłana do naświetlarki filmów (technika computer-to-film), albo do naświetlarki płyt (technika computer-to-plate), albo do cylindra formowego maszyny drukującej (technika computer-to-press), albo wreszcie na samą cyfrową maszynę drukarską (technika computer-to-print).

W wypadku gdy wybrana została technika computer-to-film otrzymane materiały są jeszcze montowane w sposób pozwalający przygotować formę drukową. Czynność ta jest realizowana najczęściej przez pracowników przygotowalni, chyba że znajduje się ona na terenie drukarni, gdzie odbywa się wydruk danej pracy.

Niekiedy wydawcy mogą być proszeni o wykonanie dodatkowych usług, jak przygotowanie impozycji. Impozycja jest działaniem mającym na celu prawidłowe rozplanowanie stronic publikacji na arkuszu drukarskim, który ze względów ekonomicznych mieści kilka lub nawet kilkanaście pojedynczych stron. Oczywiście, impozycja zależy od sposobu drukowania, a niejednokrotnie nawet i od dalszych procesów obróbki (wykrawanie, klejenie itp.).

Na rynku pojawiły się specjalne aplikacje do przygotowania impozycji arkusza drukarskiego. Programy te oferują szerokie możliwości eksperymentowania, czego nie można powiedzieć o tradycyjnych metodach montażu, gdzie jeden nieopatrzny ruch niszczy efekt wielogodzinnej pracy. Poza tym ręczne montowanie jest bardziej pracochłonne niż obsługiwanie komputerowych systemów impozycyjnych, w których za pomocą kliknięć myszki można zmieniać ułożenie poszczególnych stronic, a w wypadku przygotowywania podobnych technicznie publikacji nawet wykorzystywać zdefiniowane już wcześniej ustawienia. Wiele programów do impozycji arkusza drukarskiego jest dostarczanych za darmo przy zakupie naświetlarek lub innych urządzeń uczestniczących w cyfrowym prepress.

Cyfrowe systemy przepływu prac w coraz większym stopniu wykorzystują założenie WYSIWYG (What You See Is What You Get), zgodnie z którym obraz oglądany na ekranie monitora jest taki sam jak ten, który pojawi się na wydruku czy odbitce. Takie podejście ma na celu zapewnienie zgodności wizualnej postaci publikacji zarówno w formie cyfrowej (np. przed oddaniem do druku), jak i postaci analogowej (materialnej) będącej rezultatem końcowym drukowania.